## **DV3110 – Group Setup**

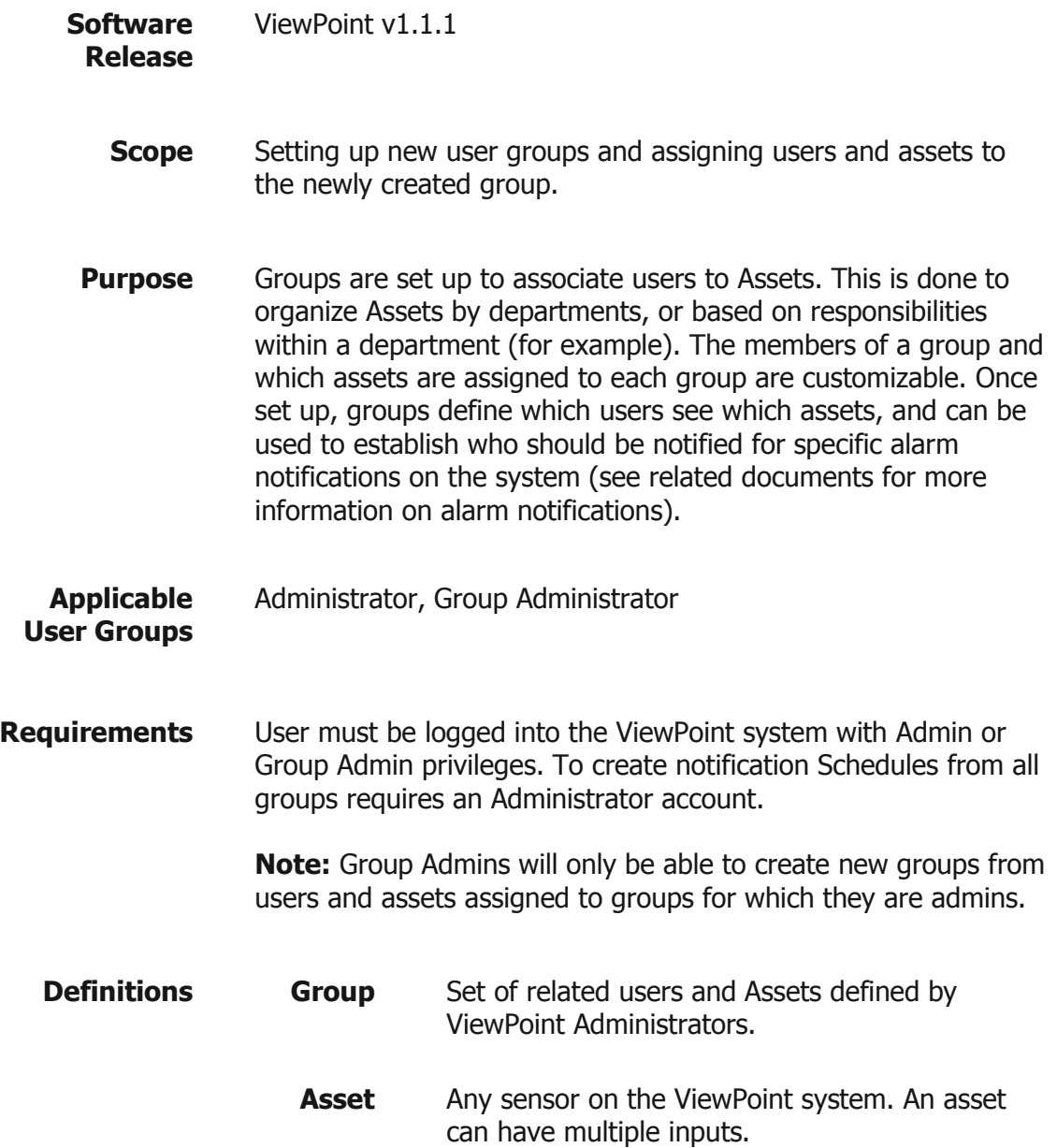

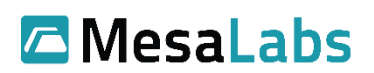

## **Process**

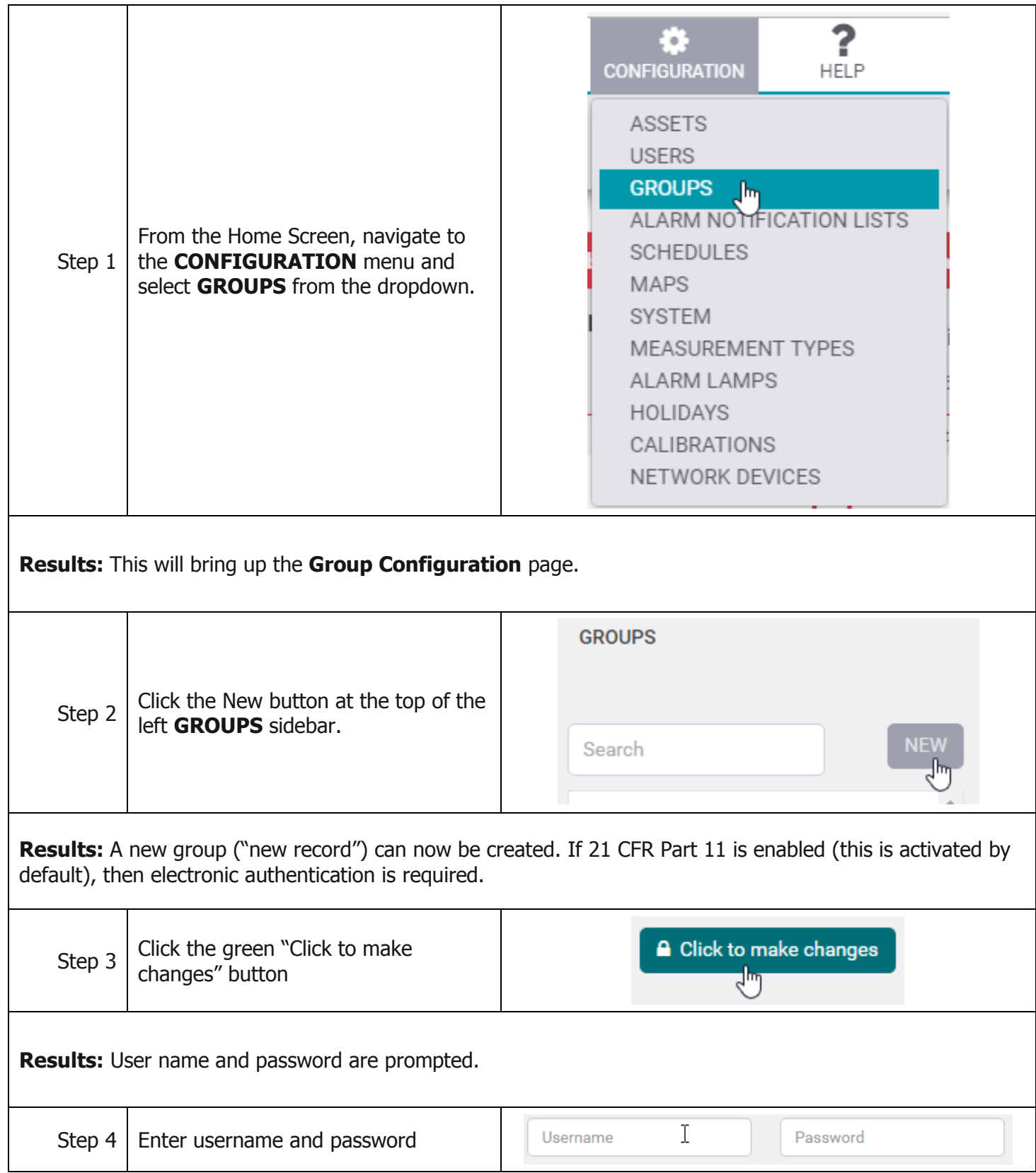

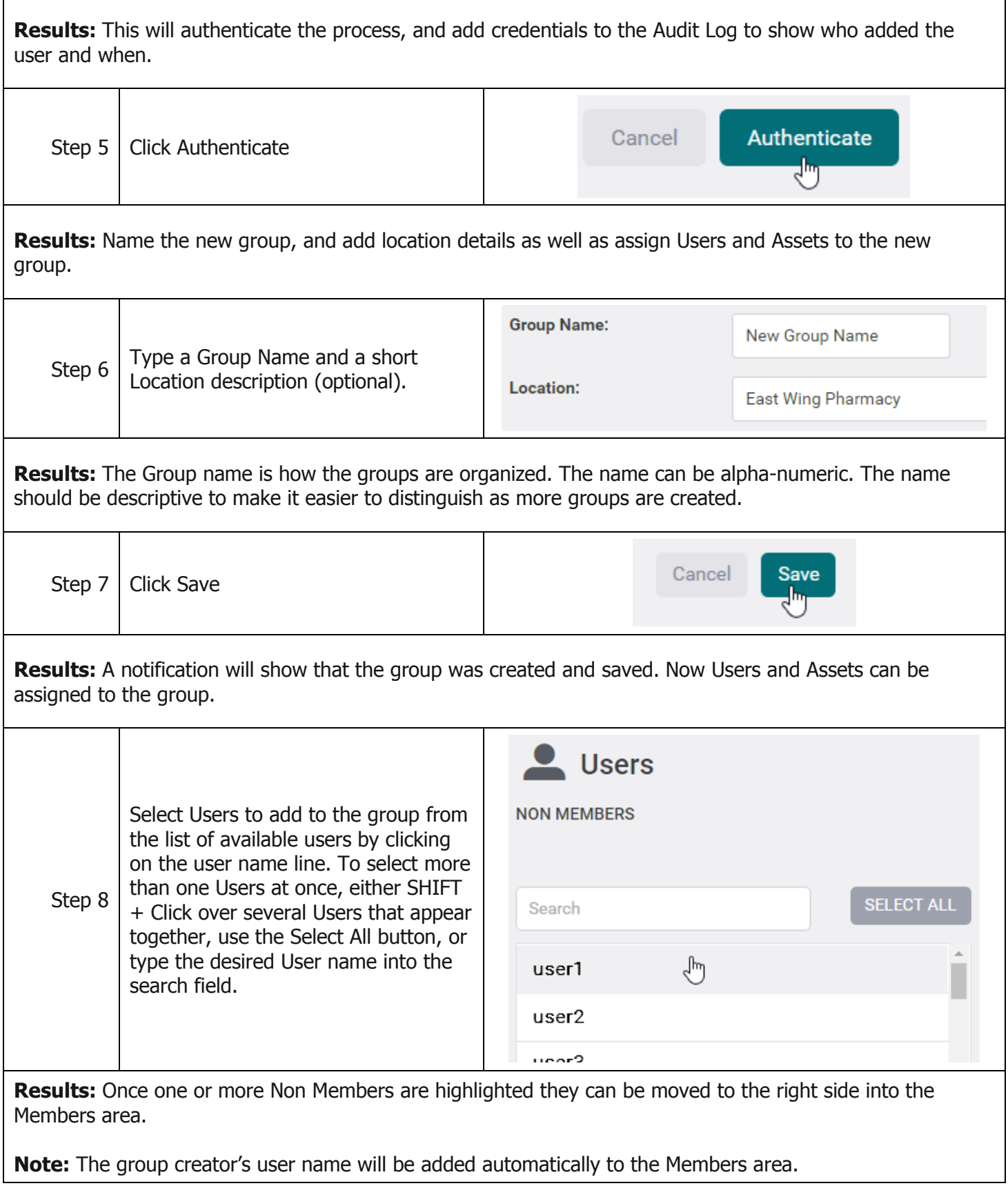

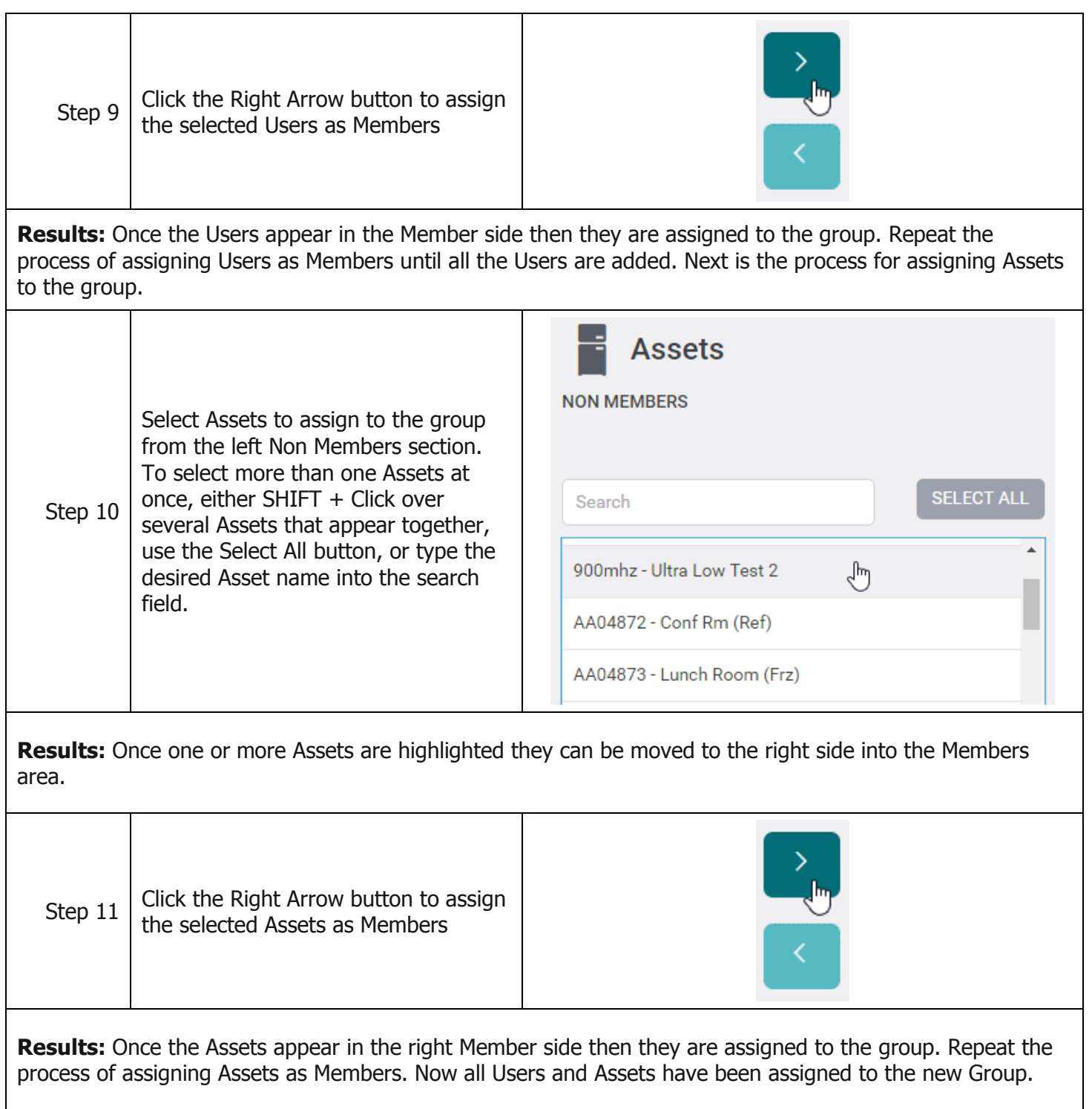

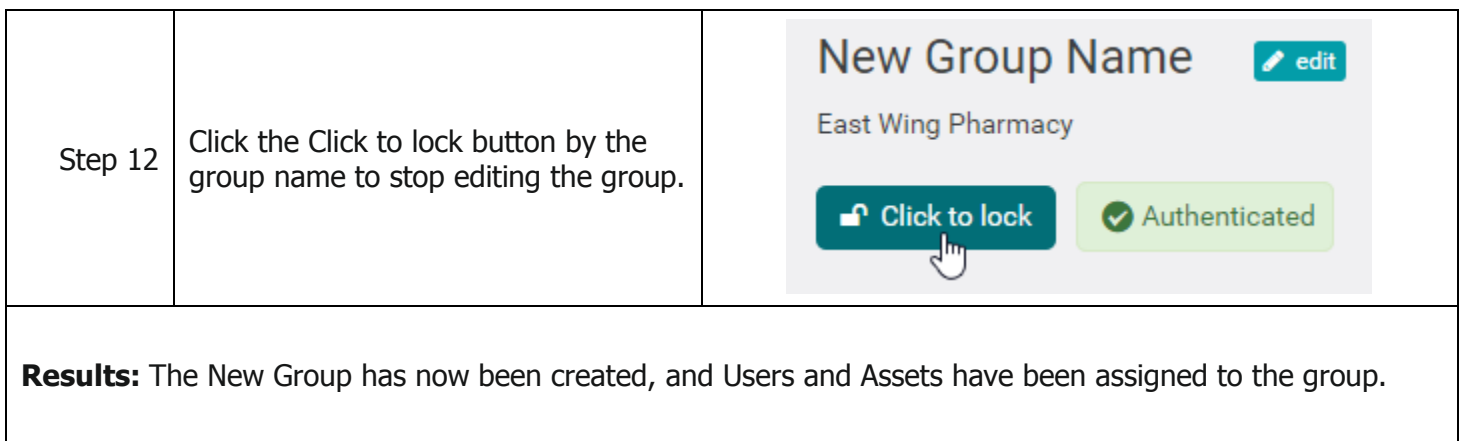

Notes and Comments

- Groups allow users or Assets to be organized to best fit operating needs.
- An Asset or a user can be members of more than one group Example 1: John Smith is a member of both the Lab and the Vital Assets groups Example 2: Refrigerator #27A is a member of the Lab, Basement, and Vital Assets groups

## **Related Documents**

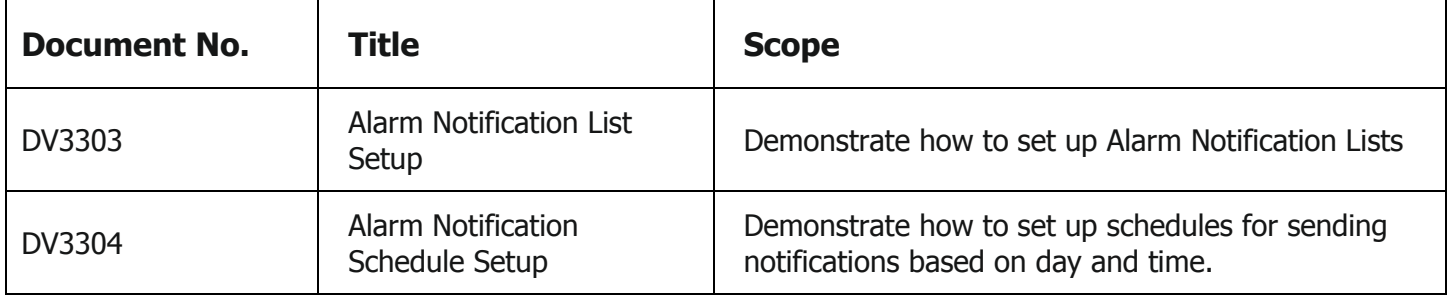